32 x 17 x 41 cm

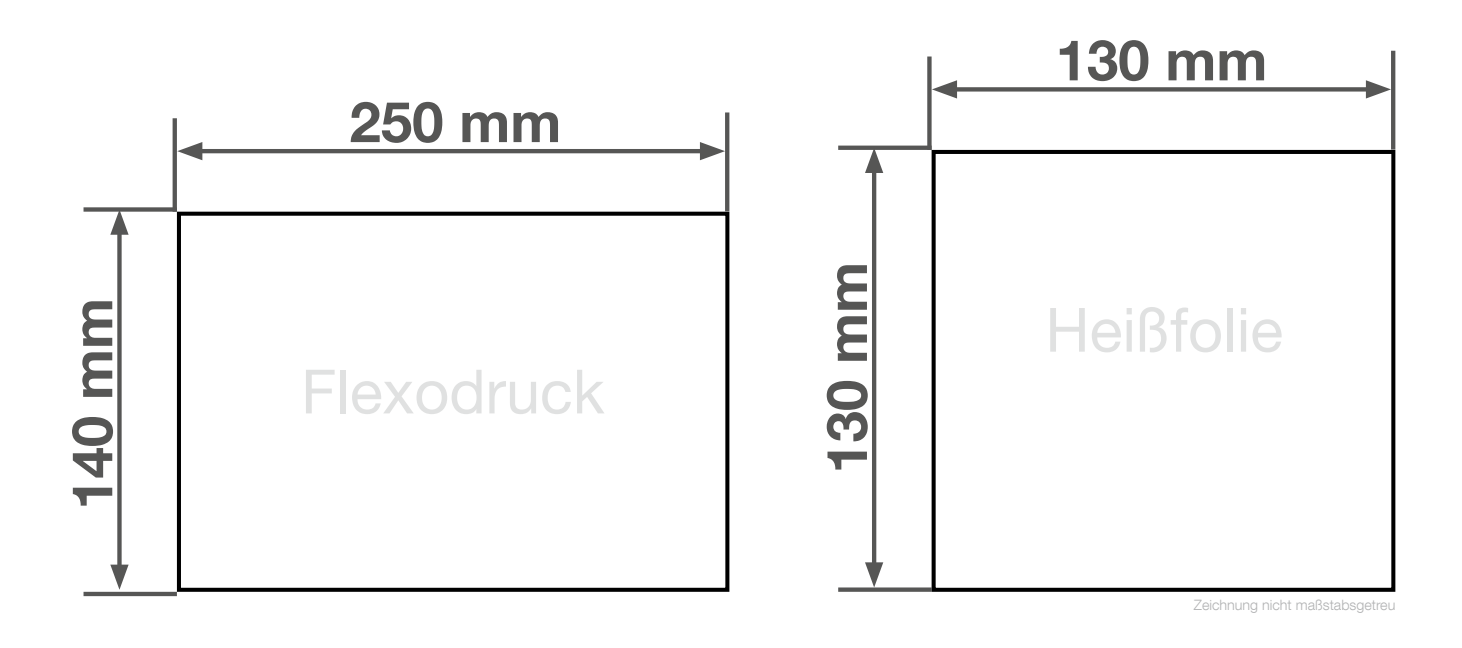

## Anlegeformat: Flexodruck: 250 mm x 140 mm **UMGANG MITH HEIBfolienprägung: 130 mm x 130 mm** Verwenden Sie exakt die Anzahl der Farben gemäß Ihrer Bestellung.

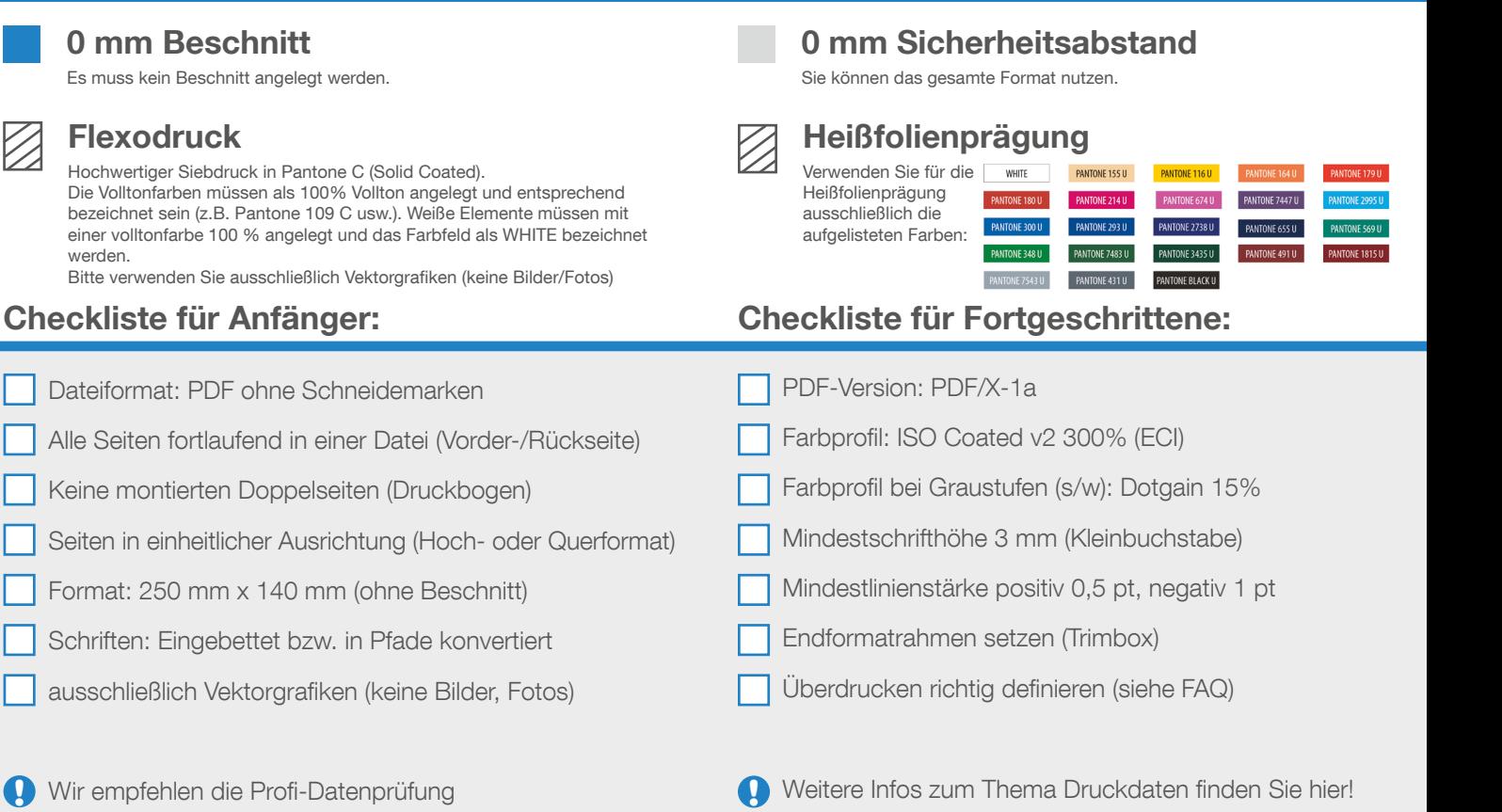

Wir helfen Ihnen gerne bei der Erstellung Ihrer Druckdaten: (149 (0) 91 91 - 72 32 88